# Static Bogging with Pelican

Danny Robson

#### What is static?

• Pre-generate all HTML and upload only the generated files to the web host.

### Why static?

- (Potentially) faster to load
- Less burdensome on web host
- Easier backup

## Why not static?

- No dynamic content. ie, comments
- (Potentially) significant compilation times

### My Constraints

- Usable dark theme
- Supports asciidoc syntax

## Options

- Jekyll
- Hugo
- Pelican

#### Pelican

- Many plugins
- Many themes
- Simple python codebase and commands
- Fairly lengthy compile times :(

### Live demo

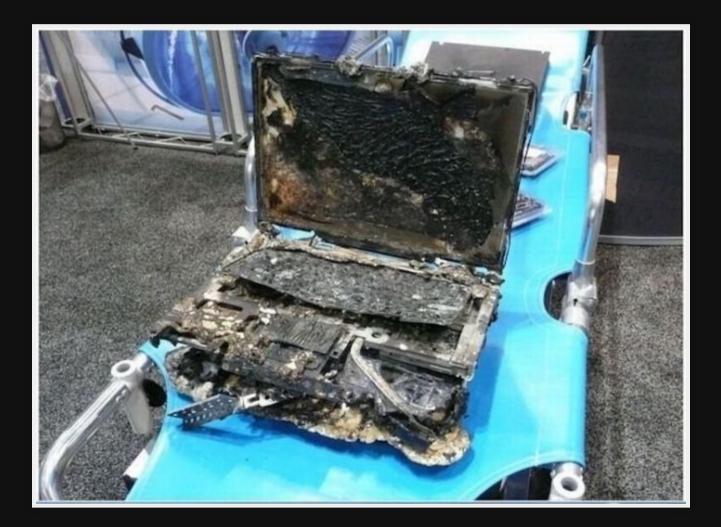